# **Session 2**

#### **Cloud applications for Humanities and Social Sciences**

#### Chris Geroux

Chris has been using HPC since 2005 and joined ACENET in 2015, with a focus on Big Data and cloud. He has a PhD in astronomy working on computational fluid dynamics models of stars, which continued with similar work at post doctoral position at the University of Exeter.

Chris's primary focus at ACENET has been helping researchers work with the Compute Canada clouds and is a part of Compute Canada's notional cloud team. He has played a large role in much of the national public-facing cloud documentation. He is also involved in teaching workshops on parallel computing, Python, and cloud.

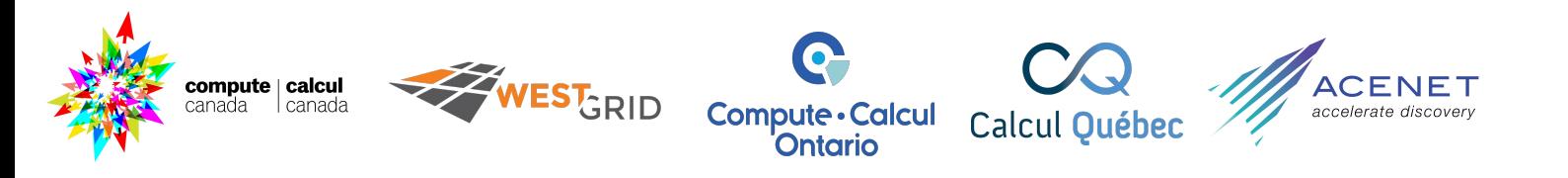

# **Cloud Applications in HSS**

*Accelerating Discovery with Digital Research*

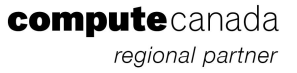

# Goal of Talk

By the end you will:

- Have a high level understanding of what a cloud is
- Have a rough idea of what a cloud workflow looks like
- Know some common ways that a cloud is used in HSS
- Know the difference between dynamic and static websites
- Know some important points to consider when planning a website

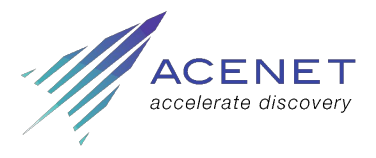

#### What is a cloud?

- The word *cloud* has many different meanings
	- Cloud apps: gmail, calendars, docs etc.
	- Cloud hosting: to host your websites
	- Cloud infrastructure: cloud computers
- Physically, a cloud is a bunch of computers that can be access remotely through, apps, and remote connection tools

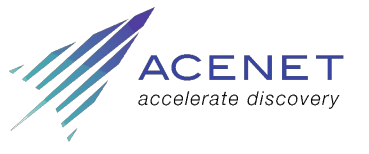

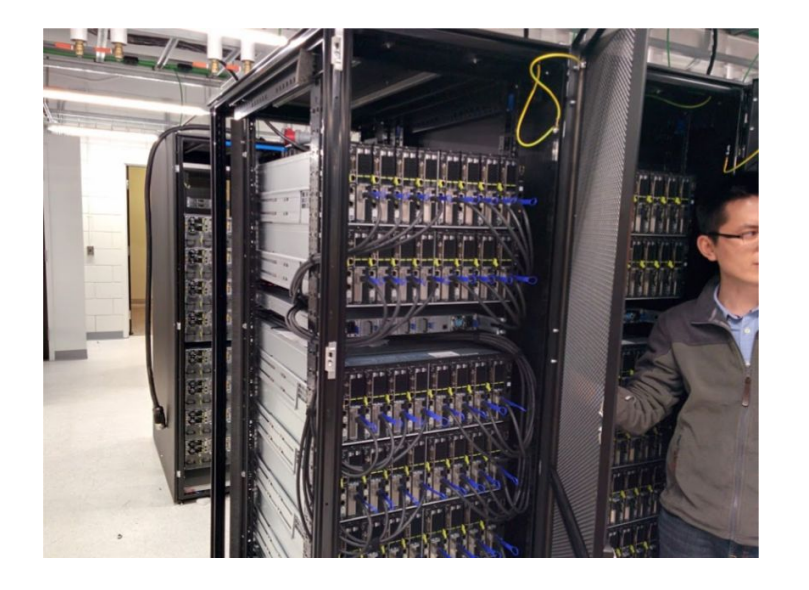

# What is a Virtual Machine (VM)?

- A simulated computer
- Runs on a real physical computer
- May use only part of a physical computer
- May use a different operating system than physical computer running VM
- Can run VMs on your laptop (see *[virtualbox.org](https://www.virtualbox.org/)*)

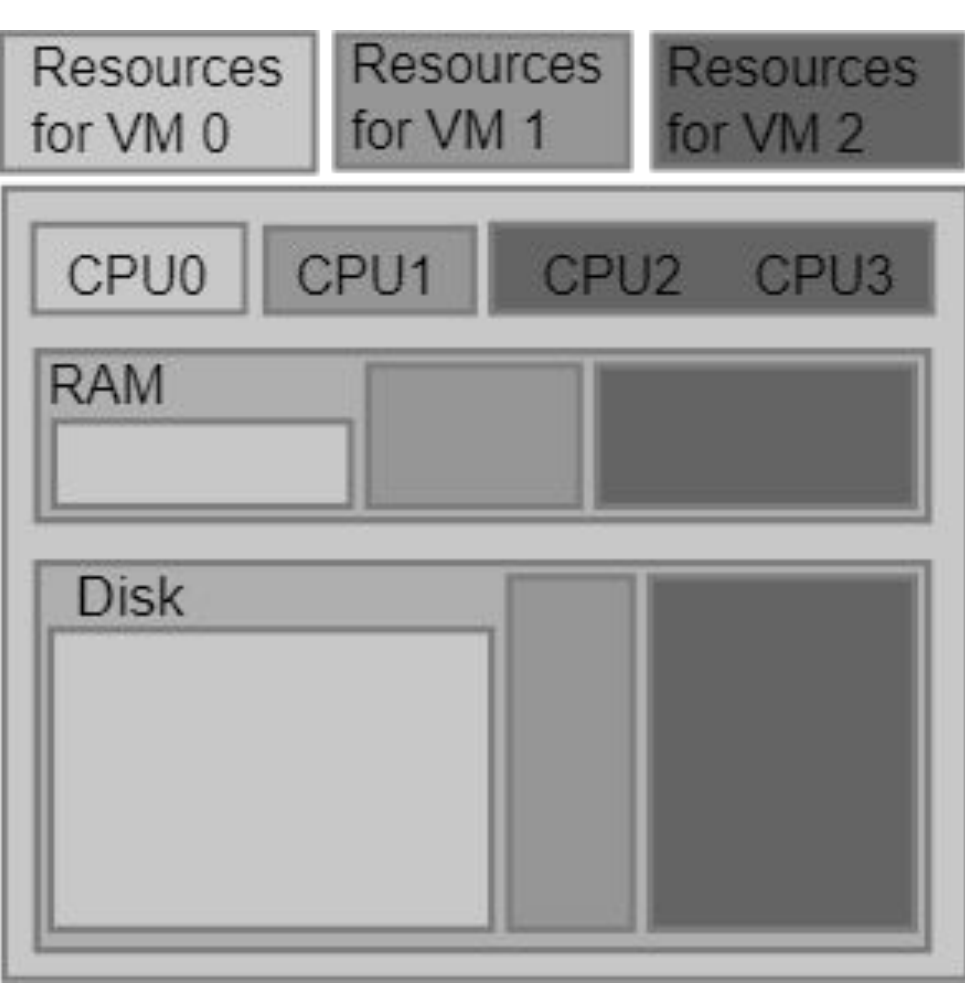

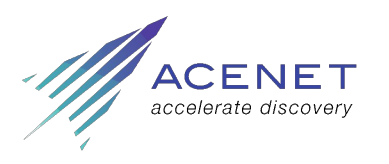

# Cloud Service Levels

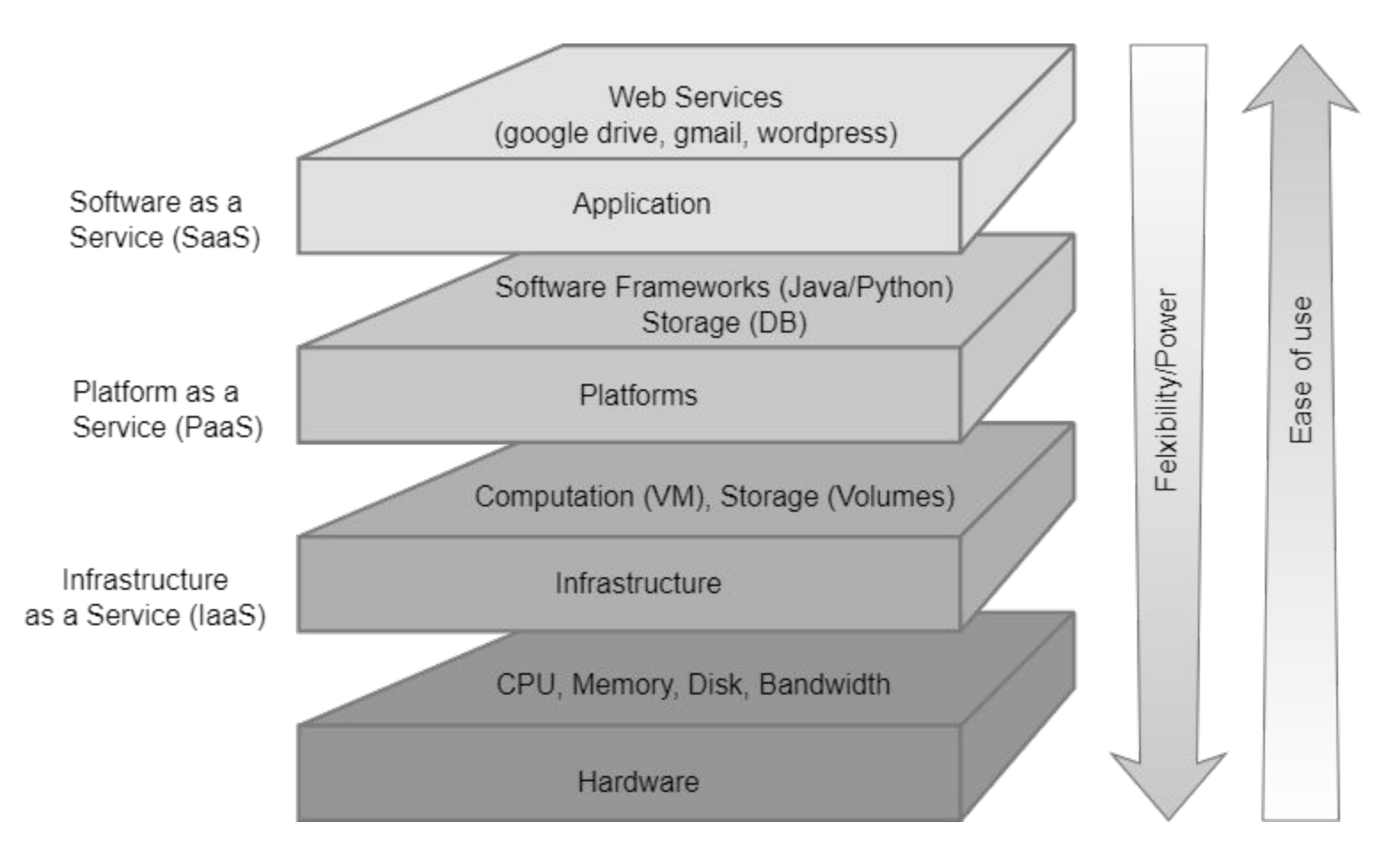

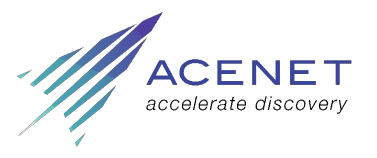

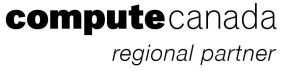

## Compute Canada clouds are IaaS

- laaS allows great flexibility
- Requires more effort & knowledge than PaaS or SaaS clouds
	- Manual setup and configuration of VMs
	- VM maintenance (updates/log surveillance)
	- Migration between VM operating system major versions
- Allows great flexibility:
	- Choice of Operating System
	- Choice of hardware configuration
- Compute Canada would love to offer more than IaaS (PaaS or SaaS) but currently lack required personal & funding

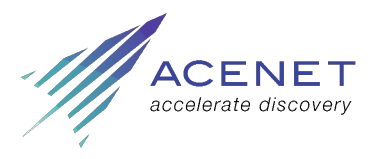

# Compute Canada clouds

#### **Our clouds are IaaS**

#### **Arbutus**

- 484 nodes (16,008 cores)
- $\bullet$  5.3 PB + 12 PB storage
- 153.5 TB RAM

#### Cedar Cloud

- 32 nodes (1024 cores)
- 500 TB storage
- 7.5 TB RAM

#### East

- 36 nodes (576 cores)
- 100 TB storage
- 4.5 TB RAM

#### Graham

- 24 nodes (768 cores)
- 84 TB storage
- 5.5 TB RAM

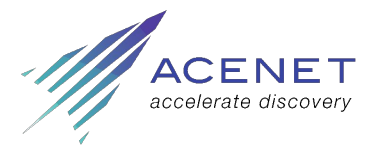

# Cloud Operating System - OpenStack

- A cloud operating system is used to manage
	- VM creation, deletion
	- storage
	- networking
	- resource quotas
	- billing
- Compute Canada clouds use the *[OpenStack.org](https://www.openstack.org/)* cloud operating system
- Compute Canada clouds are free for researchers from recognized Canadian academic institutions

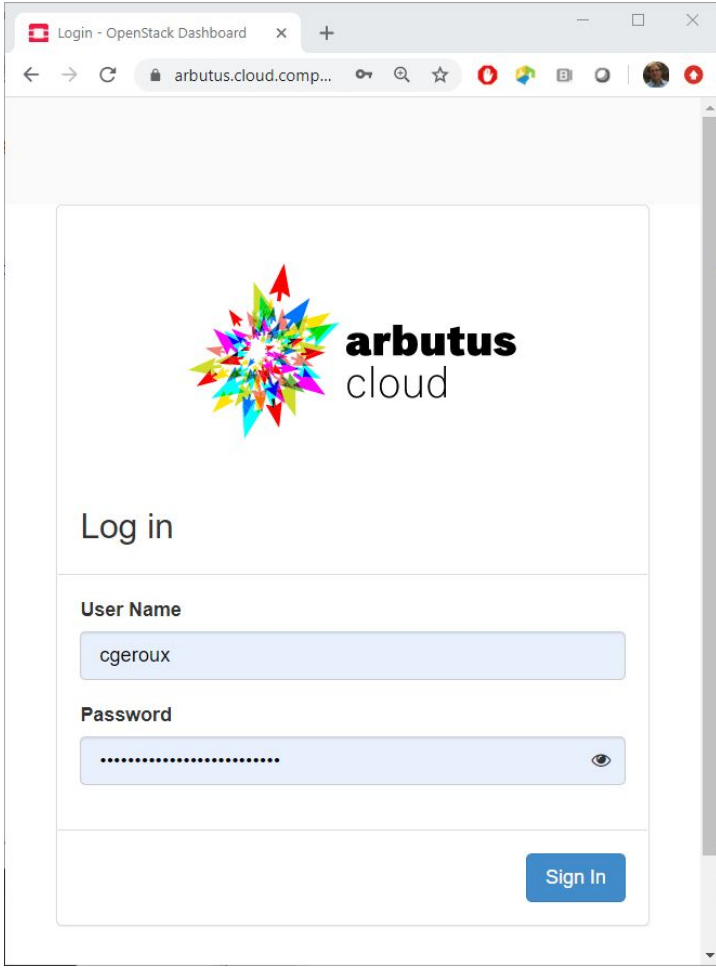

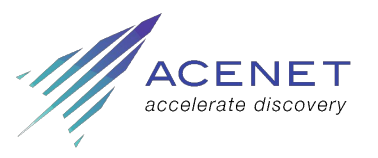

#### OpenStack - Creating VMs

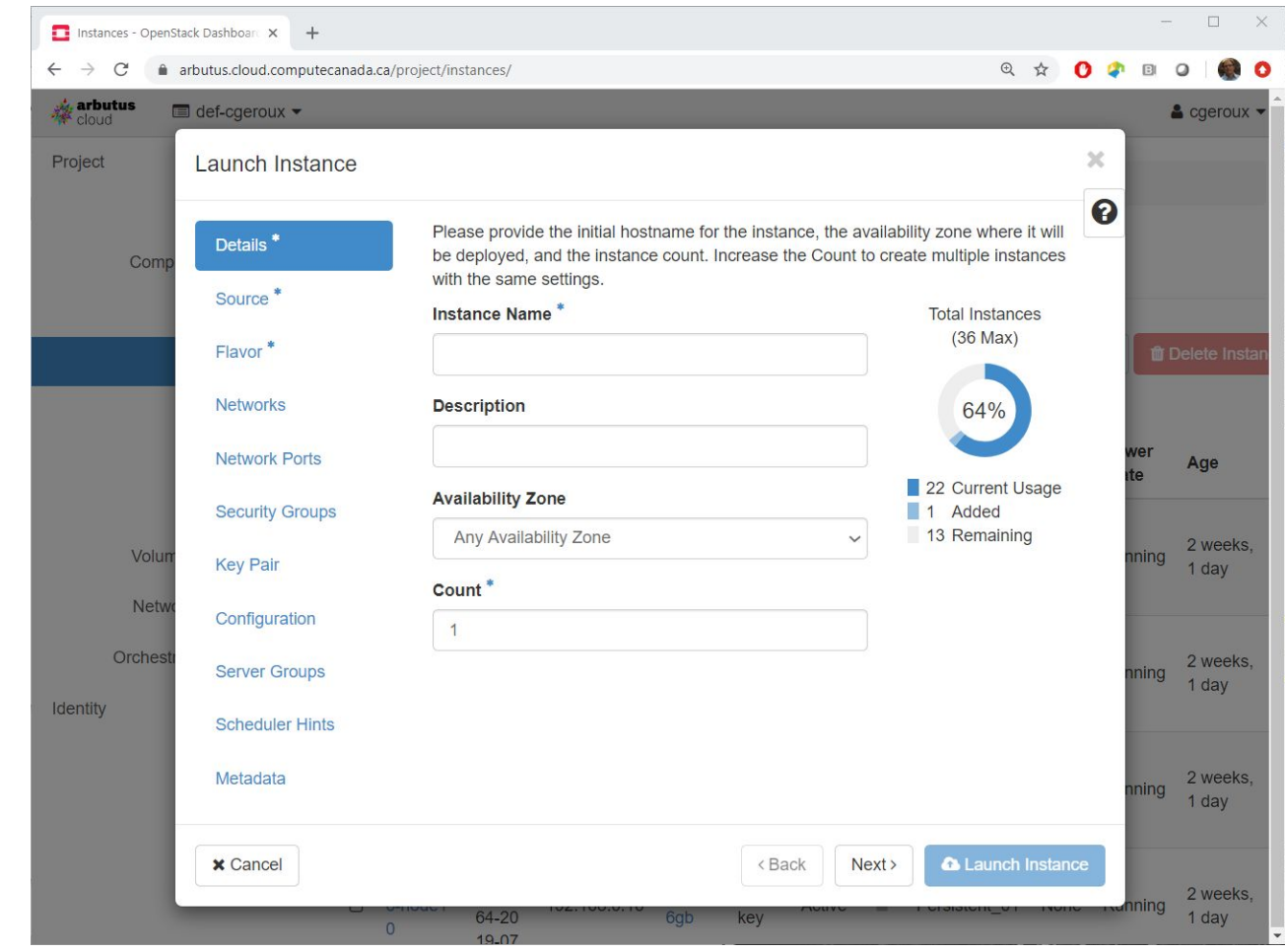

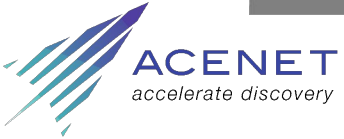

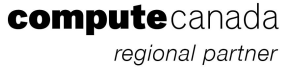

# Working with VMs

#### **SSH**

- Commands to configure VM
- Commands to update VM
- **SFTP** 
	- Transferring/Editing files
- Can have GUI desktops
	- Install desktop (e.g. *[MATE](https://mate-desktop.org/)*)
	- Install *[VNC](https://docs.computecanada.ca/wiki/VNC)* to allow remote desktop connections

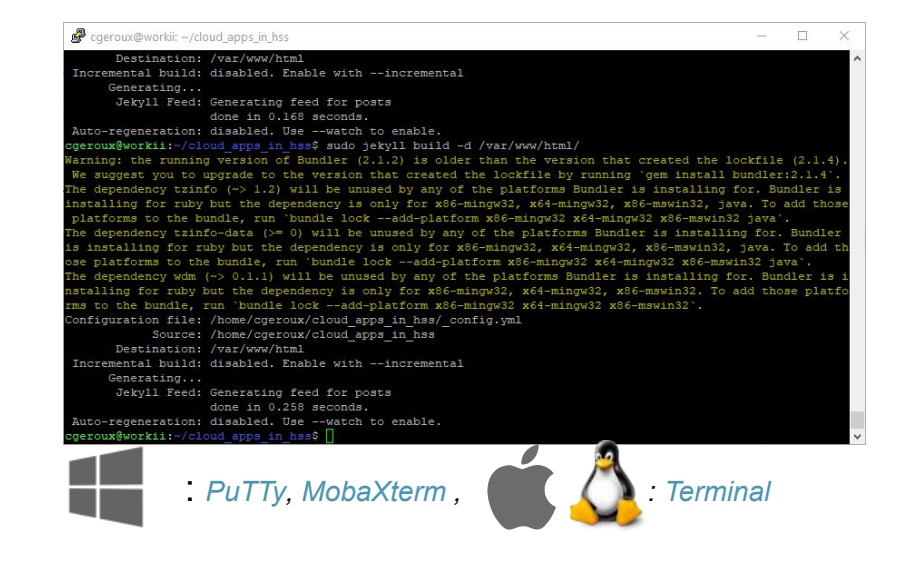

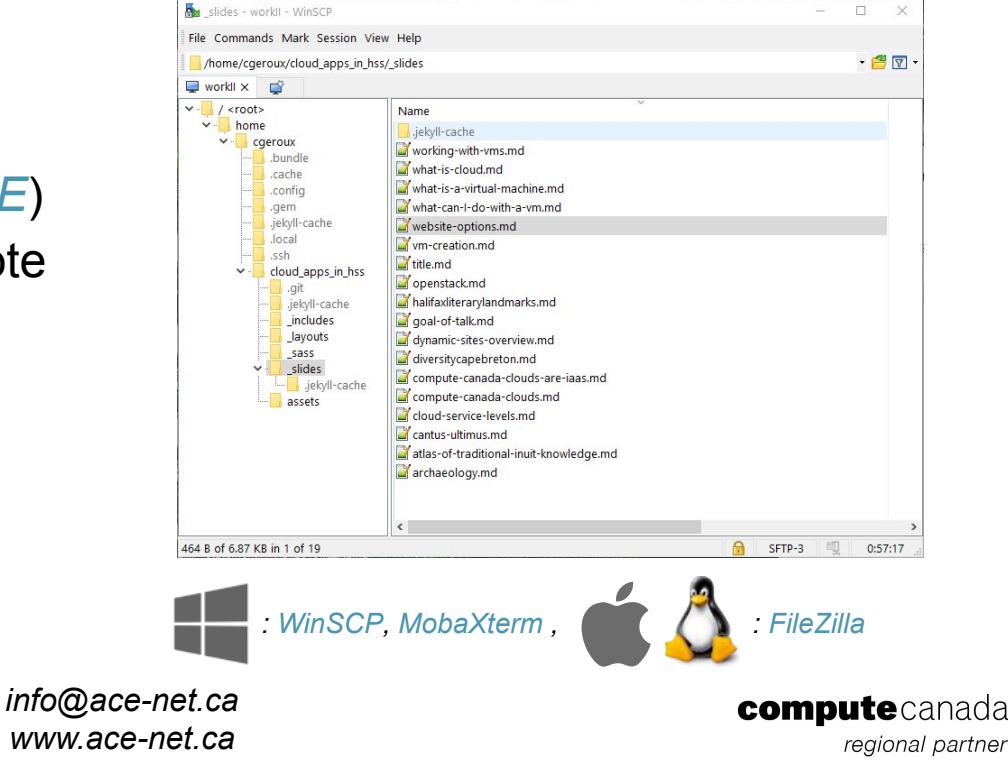

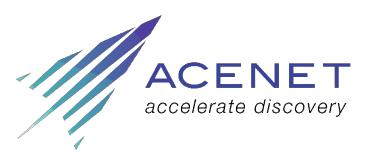

#### What can I do with a VM?

- What can I do with a computer?
	- Desktop GUI, watch movies, listen to music, browse the web (possible, but maybe your laptop would be better?)
	- Store data, host websites, run web-scrapers (probably better on a VM)
- What are researchers doing on CC clouds?
	- Scrape data from web (e.g. *[curl](https://curl.haxx.se/)*, *[wget](https://www.gnu.org/software/wget/)*,*[Beautiful Soup](https://www.crummy.com/software/BeautifulSoup/bs4/doc/)*)
		- Run programs at scheduled times (e.g. *[cron](https://en.wikipedia.org/wiki/Cron)*)
	- File sharing/storage (e.g. *[Globus](https://docs.computecanada.ca/wiki/Globus)*, *[sftp](https://en.wikipedia.org/wiki/SSH_File_Transfer_Protocol)*, *[http](https://httpd.apache.org/)*)
	- Running web-servers

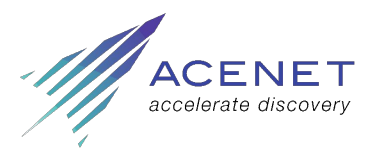

#### What is a web-server?

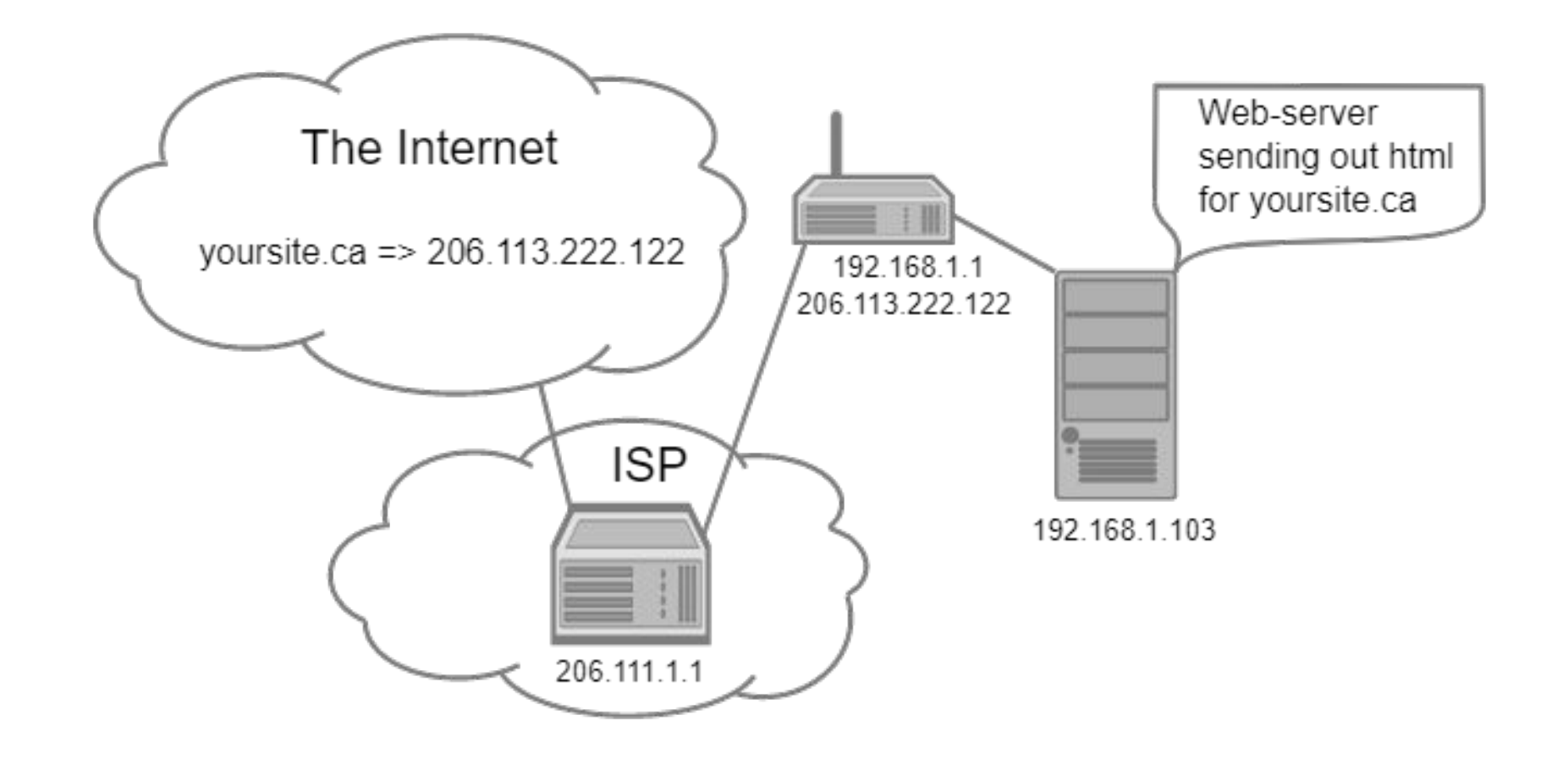

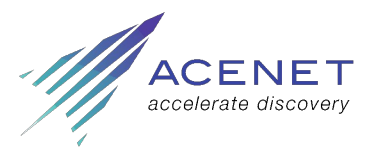

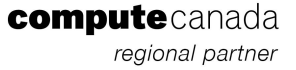

# Atlas of traditional Inuit knowledge

- Dr. Claudio Aporta
- **Dalhousie University**
- *[ntkp.ca](http://www.ntkp.ca/)*
- Uses *[ArcGIS](http://www.esri.com/en-us/arcgis)*
- Site on CC cloud DB (hosted by *[Esri](https://acenet-arc.github.io/cloud_apps_in_hss/slides/www.esri.com)*)

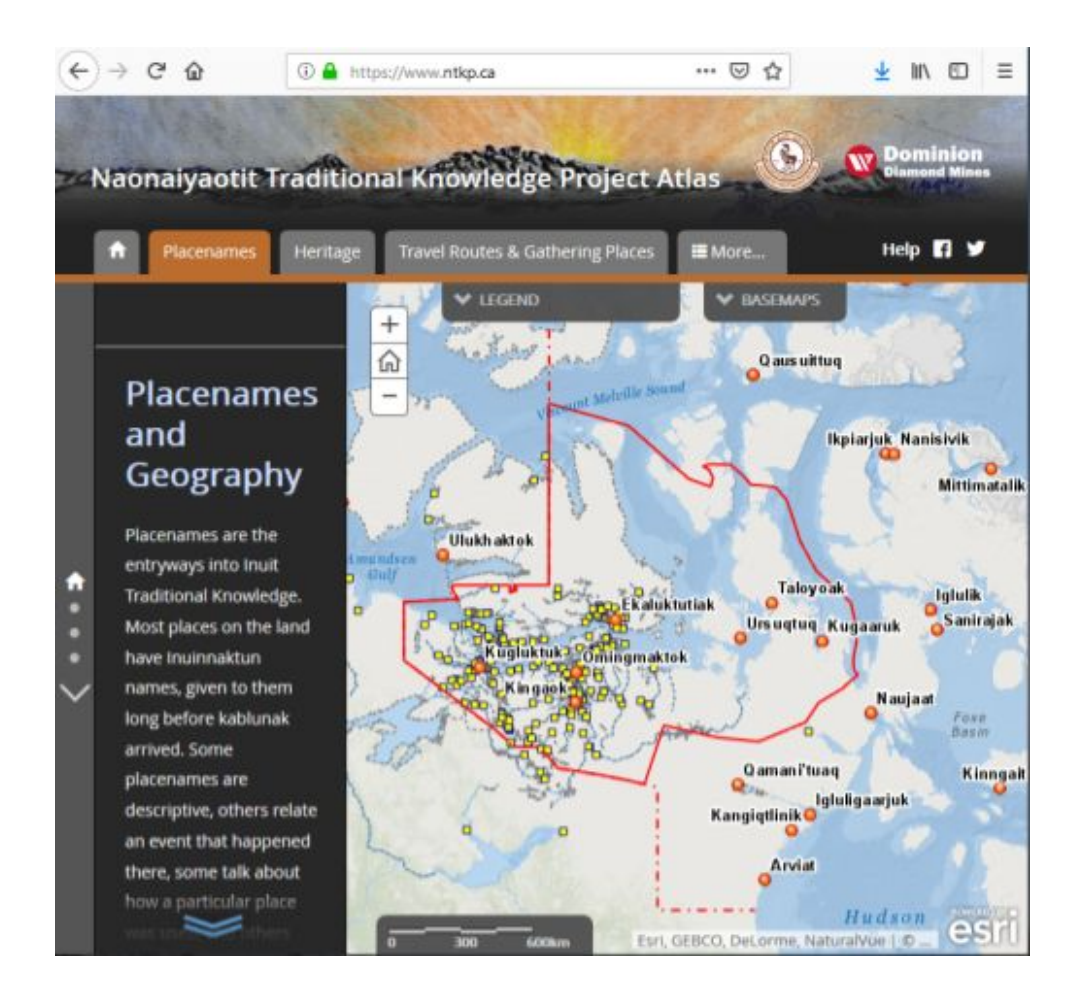

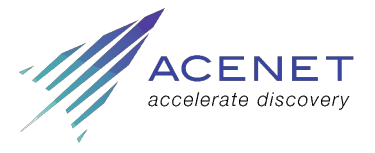

*info@ace-net.ca www.ace-net.ca*

computecanada regional partner

# Diversity Cape Breton

- Dr. Marcia Ostashewski
- **Cape Breton University**
- *[diversitycapebreton.ca](http://diversitycapebreton.ca/)*
- Uses *[Islandora.ca](https://islandora.ca/)*
	- *[Drupal](https://www.drupal.org/)* CMS
	- *[Fedora](https://duraspace.org/fedora/)* Repository

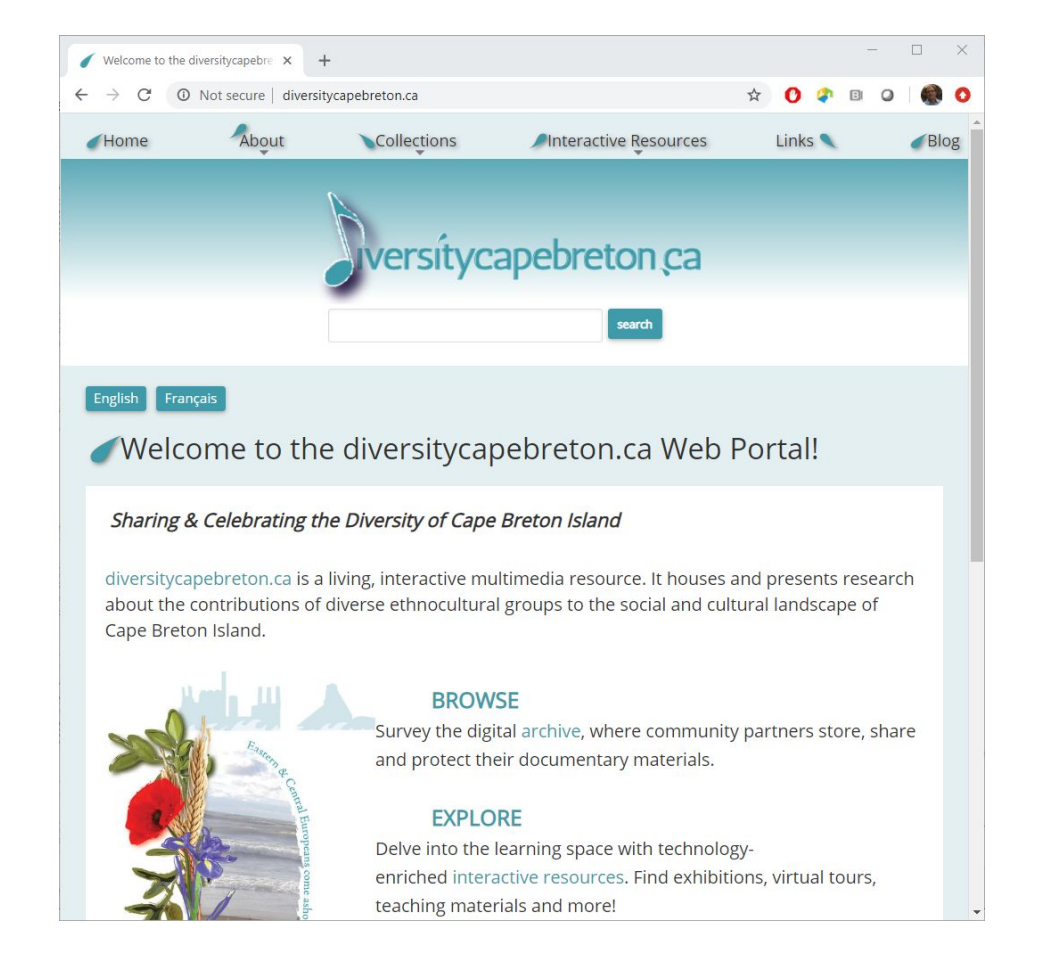

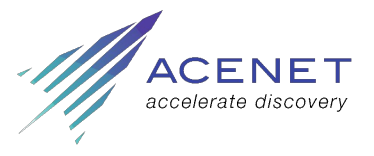

#### Halifax Literary Landmarks

- Dr. Kate Scarth
- UPEI
- *[halifaxliterarylandmarks.ca](https://halifaxliterarylandmarks.ca/)*
- Uses *[Omeka](https://omeka.org/)*

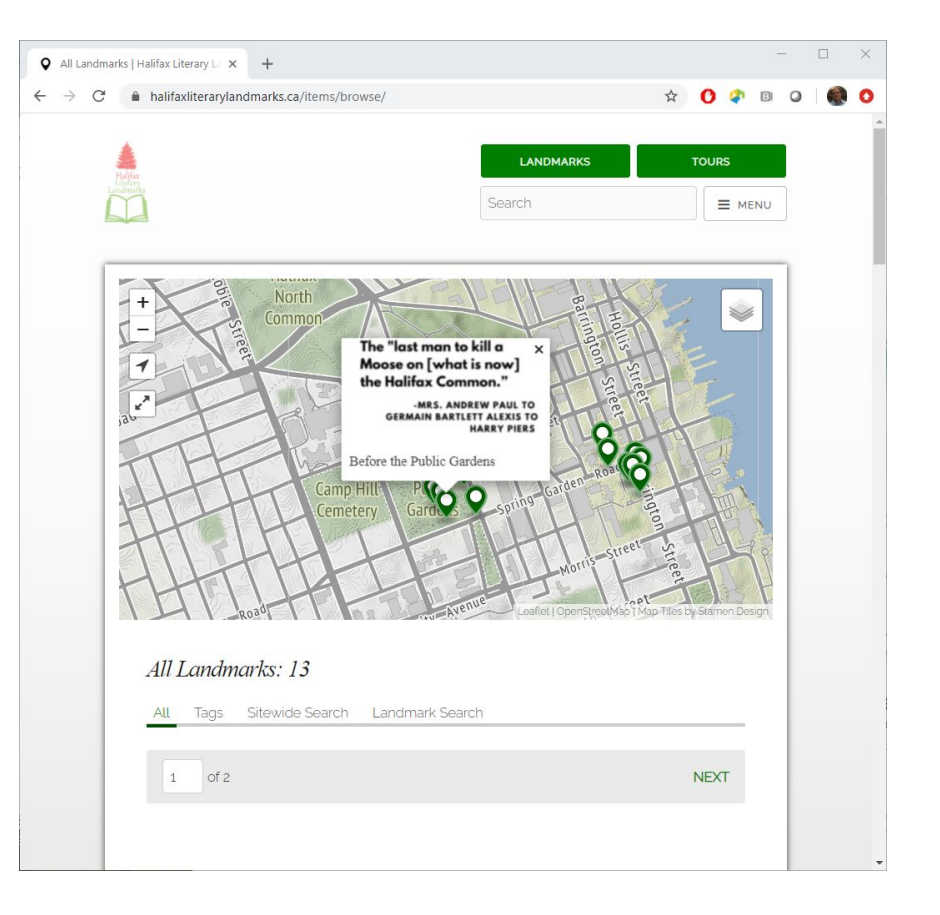

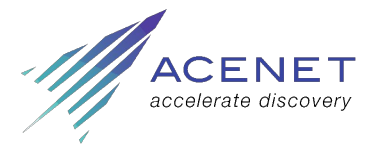

# Cantus Ultimus

- A large international team
- Local involvement:
	- Jennifer Bain
	- Barbara Swanson
- **Dalhousie University**
- *[cantus.simssa.ca](https://cantus.simssa.ca/)*
- Technologies used unknown

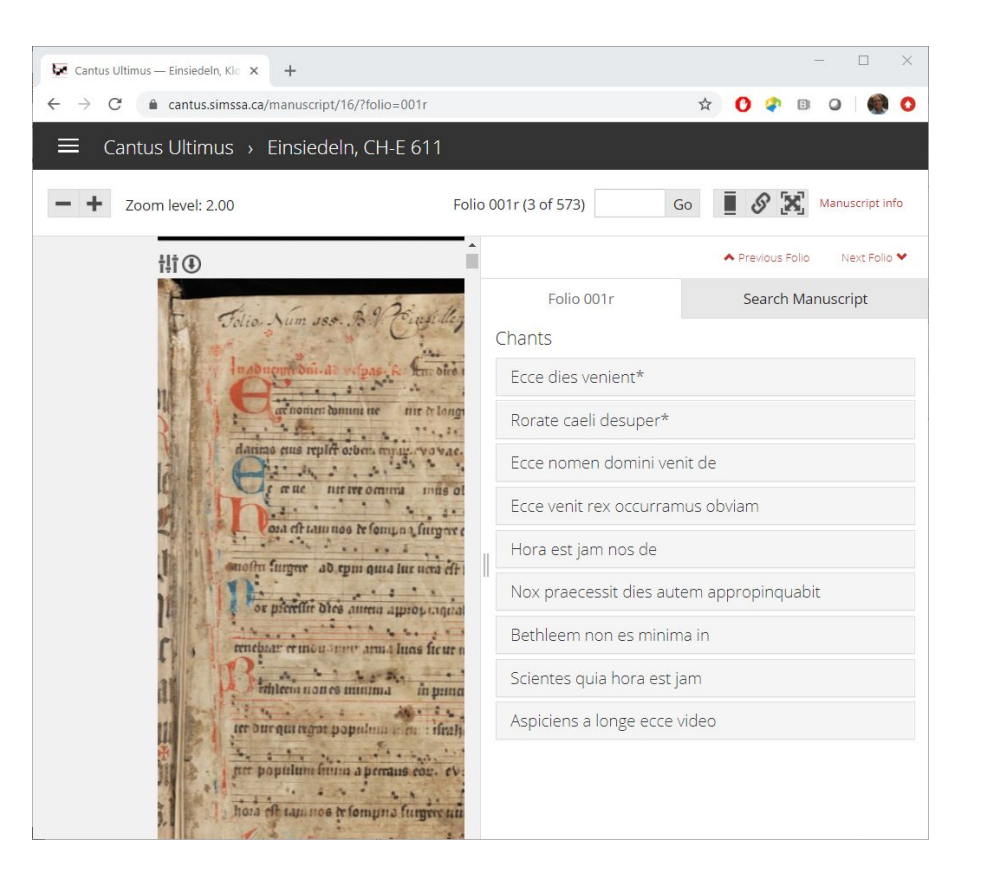

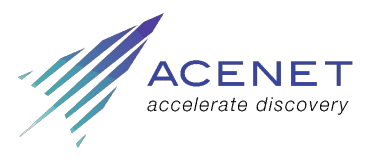

#### Archaeology with drones

- Amanda Crompton, Marc Bolli
- SMU, MUN
- VM received data stream from drone in the field. Immediate photomosaic construction which feeds back to field work.
- Used to identify anthropogenic landscapes
- No website.

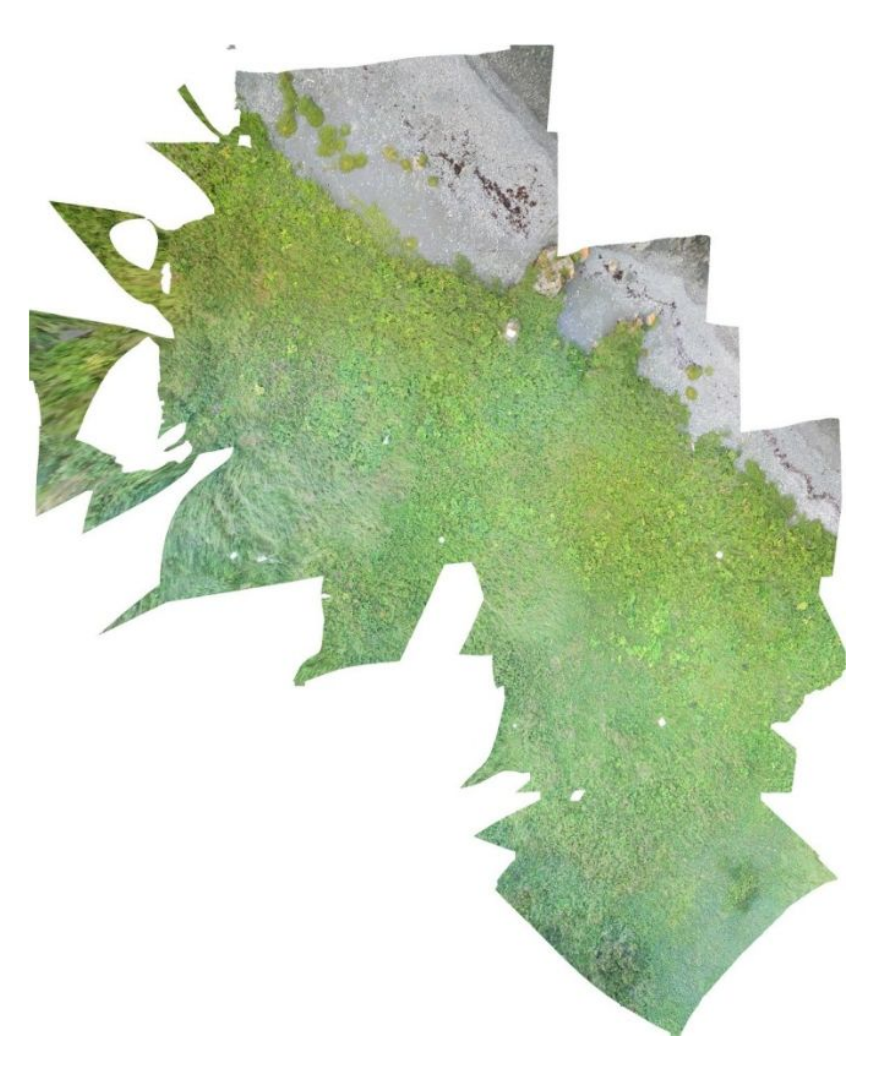

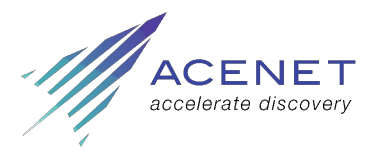

**compute**canada regional partner

#### Dynamic websites

- Typically also Content Management Systems (CMSs)
- Usually written in *[PHP](https://www.php.net/)* (Hypertext Preprocessor)
	- Web-server generates HTML on the fly
- Often require a database (e.g. *[MySQL](https://www.mysql.com/)* ) to store:
	- User information
	- Page data
	- Other data required by CMS to function
- Popular CMSs
	- *[WordPress](https://wordpress.com/)*, *[Drupal](https://www.drupal.org/)*, *[Joomla](https://www.joomla.org/)*, *[Omeka](https://omeka.org/)*, *[MediaWiki](https://www.mediawiki.org/wiki/MediaWiki)*

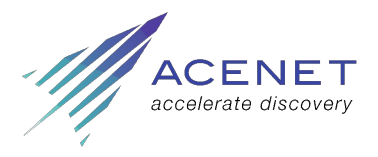

## Dynamic websites - Capabilities

- Custom content per visitor e.g.
	- Admin pages to edit/configure the site
	- Shopping carts in online stores
	- Account balances
- Database can be changed in response to user input
	- Create new pages
	- Place orders
	- Paying bills
- Files can be uploaded/created by the site on the VM
- Site (and the VM) can be modified directly through the site itself
- Generally CMS are complex

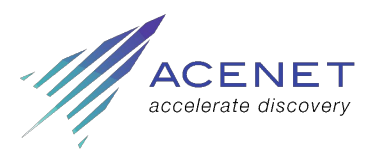

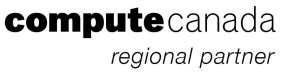

# Dynamic websites - Implications

- Security becomes very important
- Visitors to the site can potentially modify it and the VM
- Logins need to be secured (*[Brute-force attacks](https://en.wikipedia.org/wiki/Brute-force_attack)*)
- Sensitive data (e.g. passwords, card numbers) must be encrypted (*[HTTPS](https://en.wikipedia.org/wiki/HTTPS)*)
- Very important to keep CMS and all plugins up-to-date to avoid at least the publicly known exploits
	- Avoid plugins as much as possible
	- $\circ$  If you must use plugins ensure they are:
		- From reputable sources
		- Actively maintained

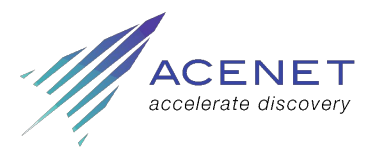

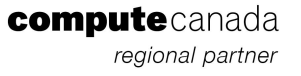

## Dynamic websites - But not me, right?

- But I am not a bank do I need to worry?
	- Yes! Botnets/hackers want control as many machines as possible
	- Allowing them to perform larger distributed attacks
- Examples from personal experience with server security:
	- My first Linux server
		- SSH brute-force attacks in the logs
	- Several successful SSH brute-force attacks on CC cloud VMs
	- A Drupal site I helped administer was hacked (and then rebuilt from backups)
- Are their alternatives to dynamic websites?

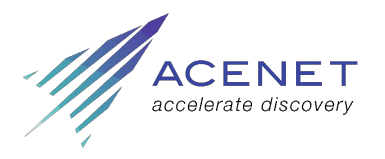

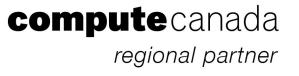

#### Static websites

- Static sites are the original websites (HTML in the 1980s-1990s)
- Static files not generated by web-server
- Suitable when one set of content for all visitors is acceptable
- Can have dynamic elements using *[javascript](https://www.w3schools.com/js/)*
- Traditionally hand crafted by web-developers
- More recently there are static website generators
	- Create static files from *[markdown](https://en.wikipedia.org/wiki/Markdown)*
	- Use either pre-made or custom themes
	- Custom themes require html/css/javascript knowledge
- Popular static website generators:
	- *[Jekyll](https://jekyllrb.com/)*, *[Hexo](https://hexo.io/)*, *[Hugo](https://gohugo.io/)*, *[Octopress](http://octopress.org/)*, *[Pelican](https://docs.getpelican.com/en/stable/)*

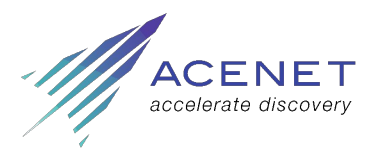

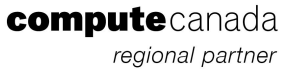

#### Static sites - These slides are a static website

- Uses the *[Jekyll](https://jekyllrb.com/)* static website generator, with a custom theme
	- Two *[HTML](https://www.w3schools.com/html/)* templates
	- Some *[CSS](https://www.w3schools.com/css/)*
	- And a little *[javascript](https://www.w3schools.com/js/)* so arrow keys change slides

```
layout: slide
title: "Static sites - These slides are a static website"
prevslide: static-sites-overview
nextslide: static-sites-simpler
```
- \* Uses the [Jekyll](https://jekyllrb.com/) static website generator, with a custom theme
	- \* Two [HTML](https://www.w3schools.com/html/) templates
	- \* Some [CSS](https://www.w3schools.com/css/)
	- \* And a little [javascript](https://www.w3schools.com/js/) so arrow keys change slides

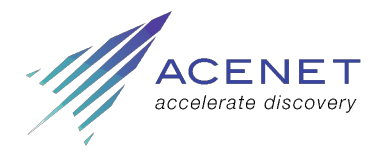

# Static sites - Jekyll examples

#### *[Jekyll showcase](https://jekyllrb.com/showcase/)*

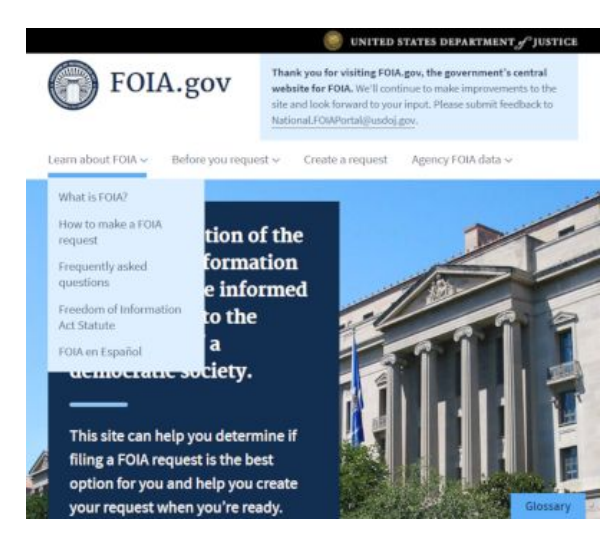

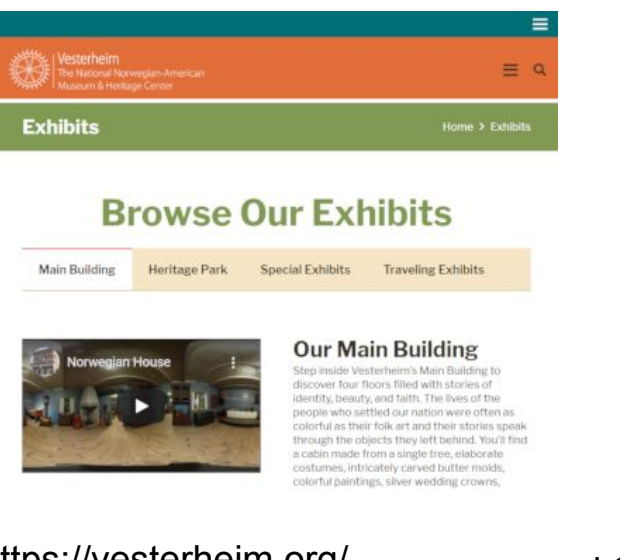

#### Art & About Sydney Ξ Art in unusual places Art & About Celebrating our city's creativity and imagination

#### https://www.foia.gov/ https://vesterheim.org/ https://www.artandabout.com.au/

Jonathan Jones

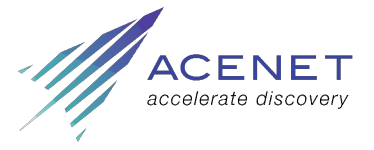

*info@ace-net.ca www.ace-net.ca*

**compute**canada regional partner

# Static sites - Simple

*"Everything should be made as simple as possible, but no simpler" ~Albert Einstein*

- If you don't need a dynamic website don't use one
- You might need a dynamic website if:
	- Visitors need to create content
	- Unique personalized information needs to be displayed
- Static websites:
	- Easy to backup; save your source folder
	- $\circ$  Easy to migrate; save generated HTML to your desktop
	- Easy to keep entire site under version control (e.g. *[git](https://git-scm.com/)*)
	- Easy to set up (no SSL, no databases)

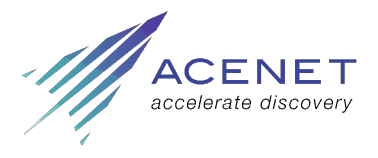

# Maintenance, Security, and Backups

- Ensure you can rebuild:
	- $\circ$  Keep notes on all commands used during setup
	- Backup non-reproducible data (e.g. site content)
- Eventually you will have to rebuild
	- Reinstall on next operating system major version
	- In case server is compromised.
- Keep operating system updated
- Dynamic sites
	- Keep CMS updated
	- $\circ$  keep all plugins updated

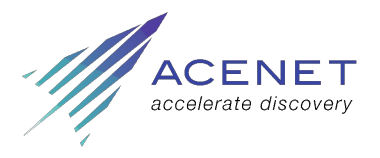

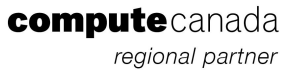

# Next steps

- Slides viewable here *[cgeroux.github.io/cloud\\_apps\\_in\\_hss](https://cgeroux.github.io/cloud_apps_in_hss/slides/title.html)*
- Source (Markdown,HTML,CSS,Javascript) at *[my github repo.](https://github.com/cgeroux/cloud_apps_in_hss)*
- Have a look at the *[Cloud from A to Z](https://acenet-arc.github.io/cloud_from_a_to_z/)* workshop content
	- Introduces using an OpenStack cloud
	- $\circ$  Creating a web server and a Jekyll site
- To get started:
	- Get a *[CC account](https://www.computecanada.ca/research-portal/account-management/apply-for-an-account/)* + *[cloud project](https://docs.computecanada.ca/wiki/Cloud#Getting_a_Cloud_project)*
	- Read our *[cloud docs](https://docs.computecanada.ca/wiki/Cloud#Using_the_Cloud)*
	- Our docs on *[setting up an Apache2 web-server](https://docs.computecanada.ca/wiki/Creating_a_Webserver_on_CC-Cloud)*
	- Look into *[Jekyll](https://jekyllrb.com/docs/)* or *[another static website generator](https://snipcart.com/blog/choose-best-static-site-generator)*

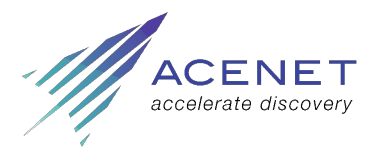

# **Housekeeping**

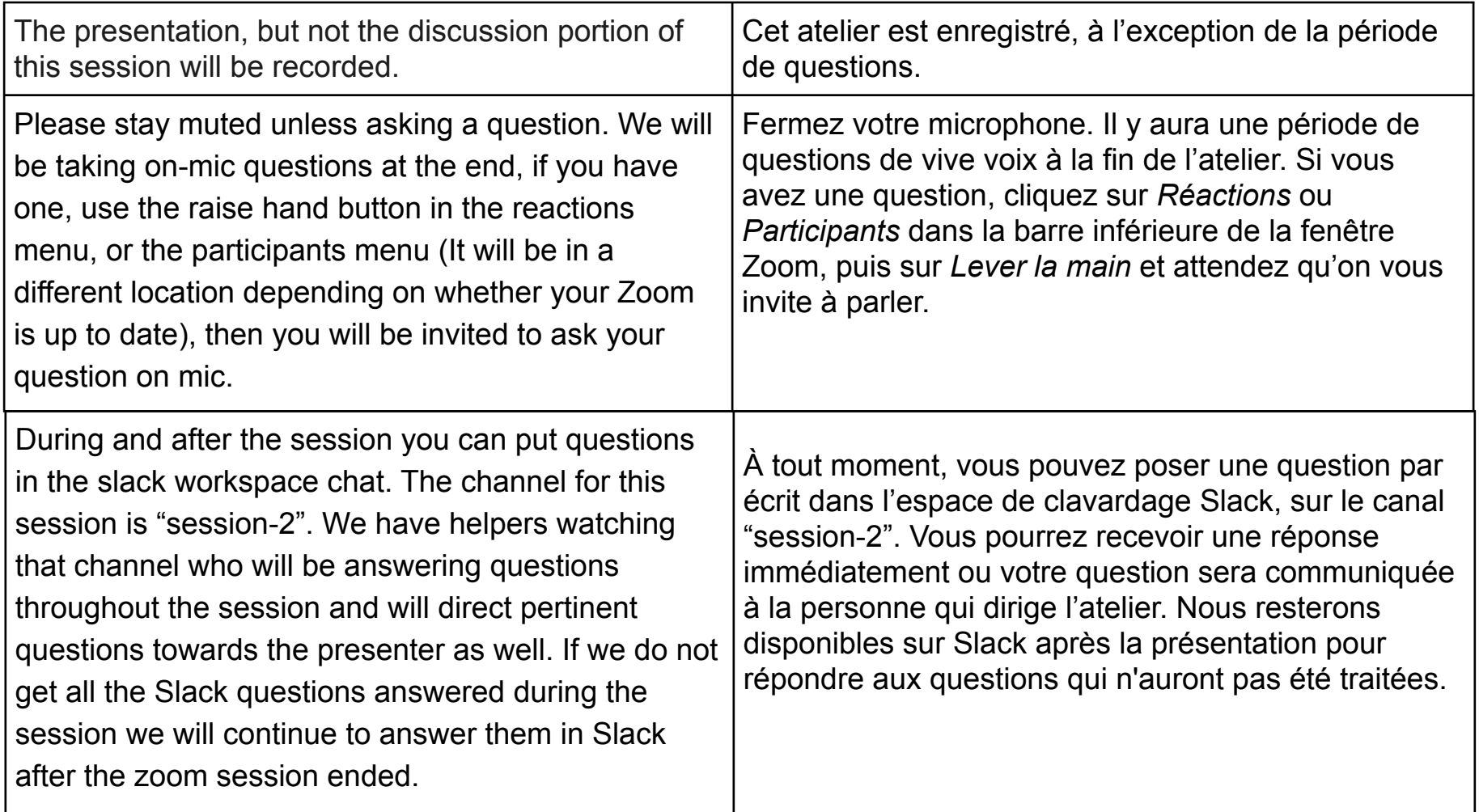

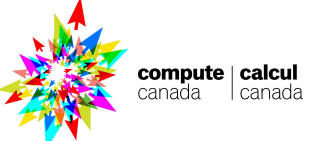

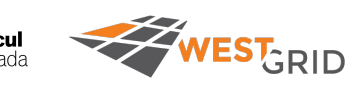

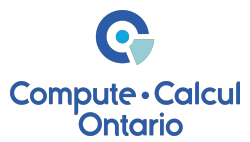

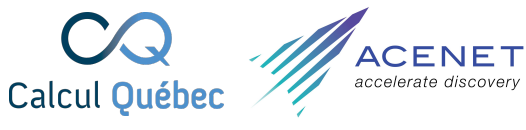

# **Housekeeping**

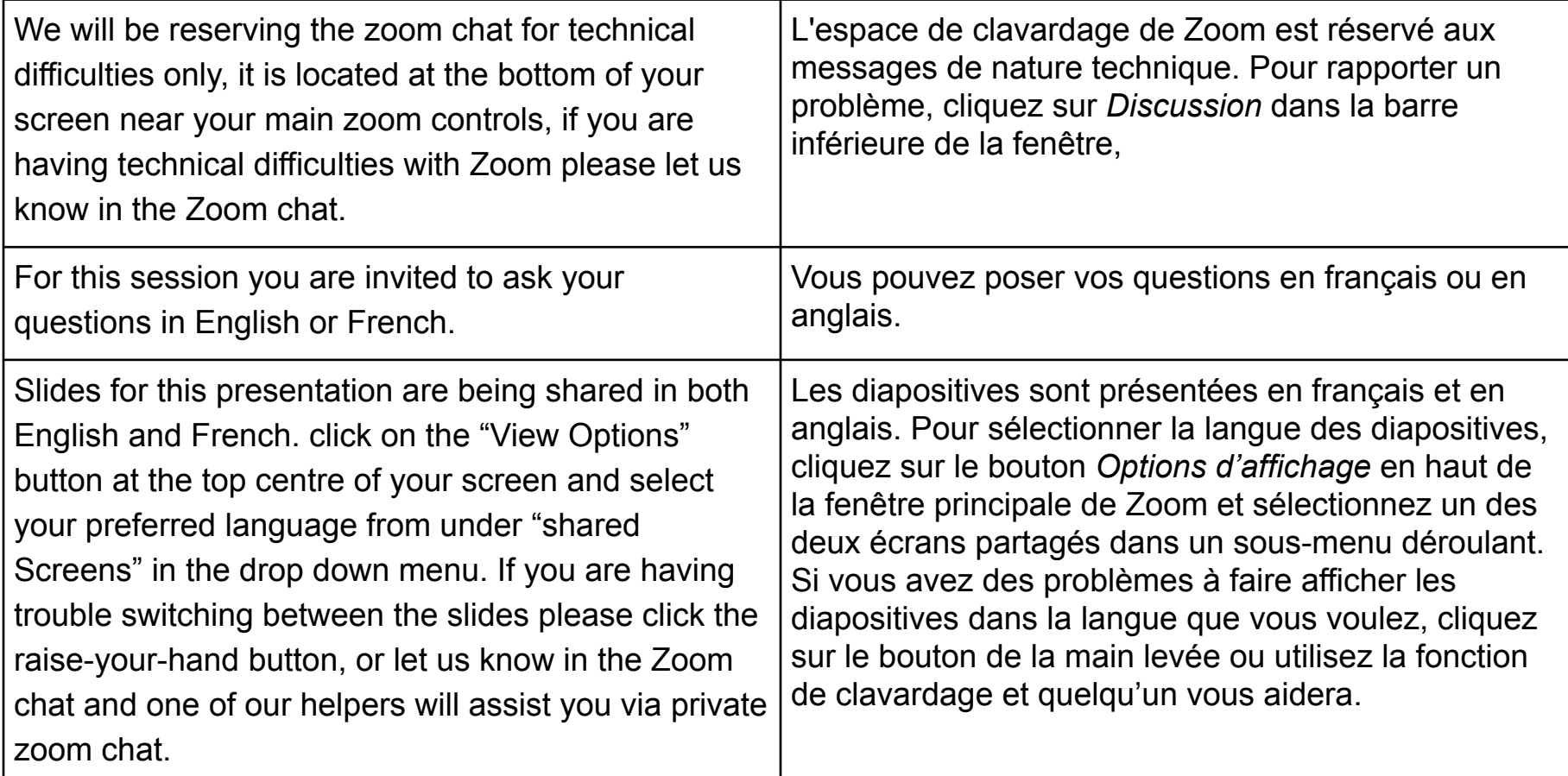

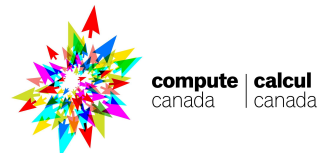

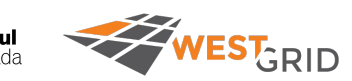

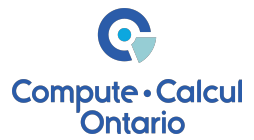

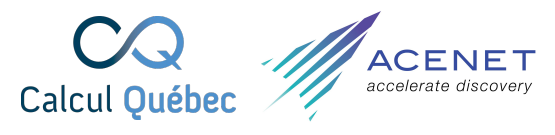